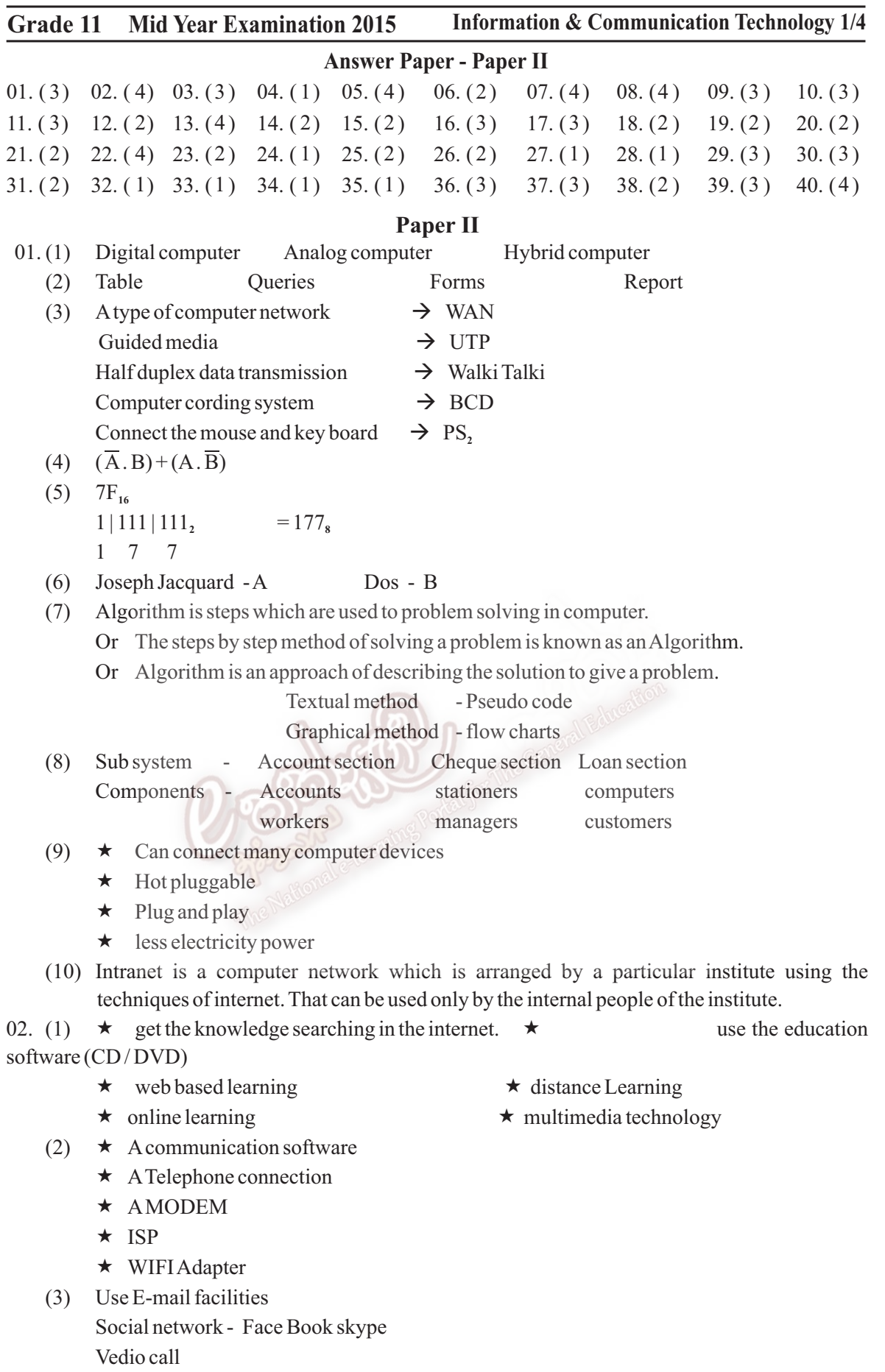

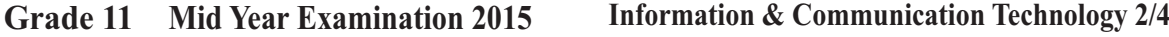

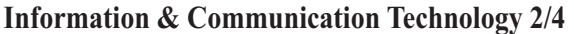

Chat

(4) Advertise via the website security system - CCTV camera Store the business transactions Accounting packages E commerce and online trading

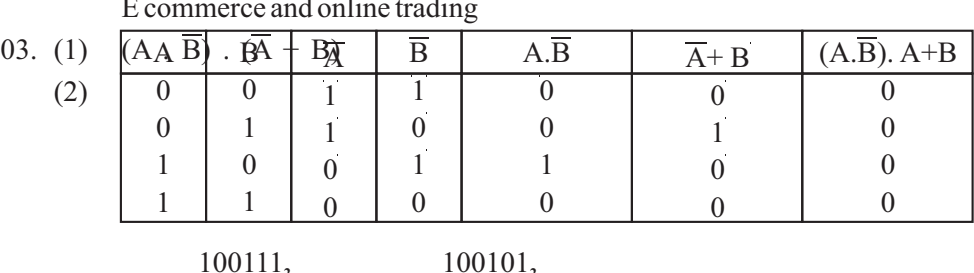

(3) i) 
$$
\frac{-11111_2}{1000_2}
$$
 ii)  $\frac{-1001_2}{11100_2}$ 

(4) 
$$
3D_{16} = 61
$$
 
$$
\begin{array}{c} 3 D \\ -16^{0} \rightarrow 1 \times 13 = 13 \\ -16^{1} \rightarrow 16 \times 3 = 48 \\ \hline 61 \end{array}
$$

- 04. (1) a.  $\star$  Take a more space to store information  $\star$  Difficult tasks are searching details and updating information.  $\star$  Not a security  $\star$  Not reliable  $\star$  manual system can be chang to person to person.  $\star$  get more time for getting information
	- b. Hardware procedure Software date and information Data Base (2) Store Sales Government ● Bank ● Ivnvesters **Other Bussiness** Workers Managers  $\bullet$  buildings  $•$  machines owners System Boundary Administration
	- (3)  $\star$  Data Base management software  $\star$  Spread Sheet  $\star$  Word Processing  $\star$  Internet
	- (4) a.  $\star$  Employee Numbers  $\star$  Employee's name  $\star$  Age of Employee  $\star$  Post  $\star$  salary  $\star$  Telephone numbers  $\star$  Address

b. 
$$
\star
$$
 employee numbers  $\star$  National identity card number

05. (1) 
$$
=C \$ 2 \$ * B2
$$

- (2) Select E2 get fill handle then drag to EG
	- or Select E2 Edit  $\rightarrow$  Copy Select E3: EG Edit  $\rightarrow$  Paste

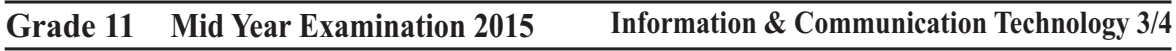

- $(3) = D2 + E2$
- (4) Select F2 get fill handle tool and drag to F6 cell Or Select  $F2 \rightarrow$  Copy  $\rightarrow$  F3: F6  $\rightarrow$  Edit  $\rightarrow$  Past
- $(05) = Sum(F2 : F6)$

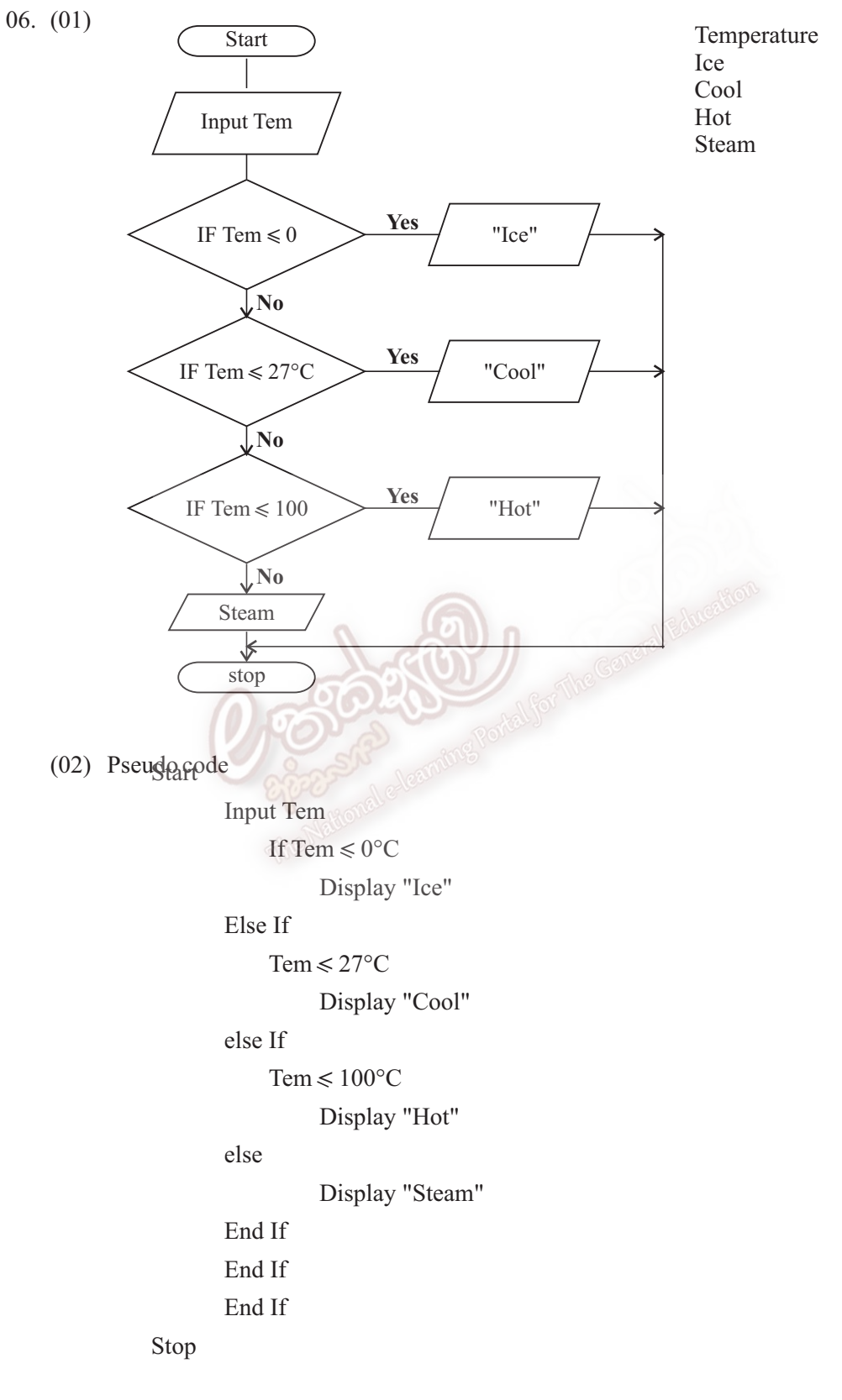

## **Grade 11 Mid Year Examination 2015 Information & Communication Technology 4/4**

07. (a) System Development life cycle The system development life cycle (SDLC) is a methodology that describes the stages involved in developing or altering an information system. These stages are 1. problem definition 2. Feasibility study 3. System analysis 4. System Design 5. System Development 6. Testing 7. System Implementation 8. System maintenance (b) E- government concept A country or government build a inter relationship with other countries, other persons with information communication technology eg:- www.gov.lk G 2 G Government to government G 2 C Government to citizen G 2 B Government to business G 2 E Government to employee (c) Disadvantages of computer games.  $\star$  Time waste  $\star$  Decease the thinking and creative skills of children.  $\star$  Addiction to games is not good for health  $\star$  Some games help to get fear  $\star$  missed their education propose. (d) Date Transmission media There are three parts of data transmission, process, sender, media and receiver. Media is mainly classify as two ways there are guided media and unguided media. Guided media is physical media (cables) Eg :- Twisted pair cable, coaxial cable, fiber optic cable. Unguided media is not physical media we called as ray media. Eg:- Radio waves, microwaves, Satellite communication and enforced. (e) Advantages of computer networking The computer system which connects tow or more computers is called a computer network.

There are many advantages of computer networks.

 $\star$  Speed  $\star$  Cost  $\star$  security  $\star$  Ease in centralized software management  $\star$  sharing of resources  $\star$  E-mail facilities (f) Computer memory Computer memory volatile memory Non volatile memory (RAM) (ROM) RAM ROM Cache Computer memory Primary memory Secondary memory (main memory)